## Apple devices for wifi

## SSID's to select

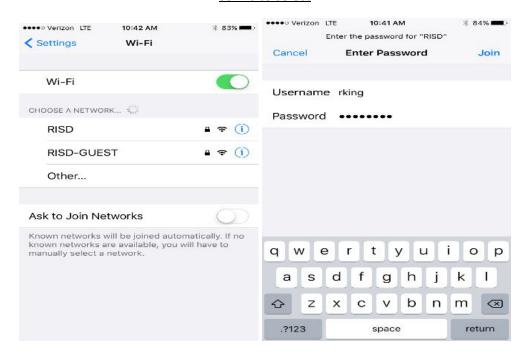

If you are a RISD staff or student, then you need to select RISD and enter your RISD network/computer login and password

Then you would accept the certificate

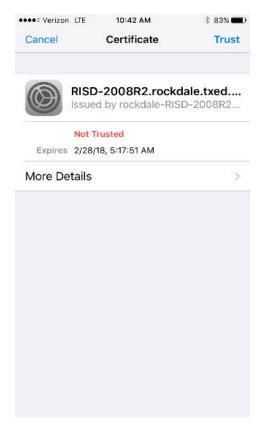